## **Adafruit ItsyBitsy M0 Express - mit CircuitPython & Arduino IDE**

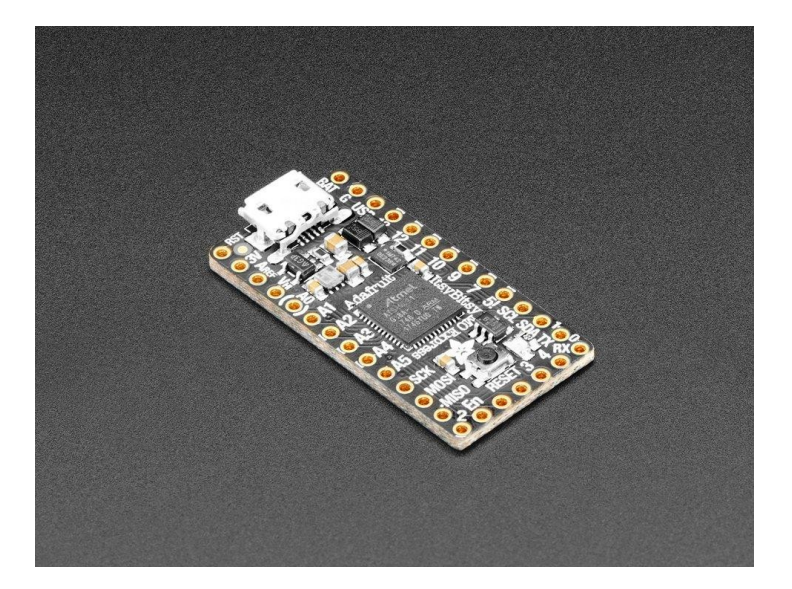

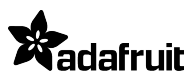

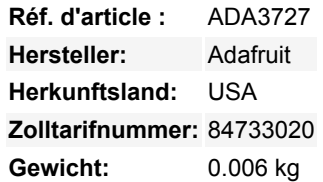

Dies ist der **Adafruit ItsyBitsy M0 Express**! Klein, leistungsfähig, mit einem ATSAMD21 Cortex M0 Prozessor, der mit 48 MHz läuft dieses Mikrocontroller-Board ist perfekt, wenn Sie etwas sehr kompaktes wollen, aber immer noch mit einem Haufen Pins.

ItsyBitsy M0 Express ist nur 3,5 cm lang und 1,8 cm breit, hat aber 6 Power-Pins, 23 digitale GPIO-Pins (davon 11 analoge Eingänge, 1x analoger Ausgang und 13x PWM-Ausgang). Es ist der gleiche Chip wie der Arduino Zero und bietet viele der gleichen Möglichkeiten wie ein Adafruit Metro M0 Express oder Feather M0 Express, aber *wirklich sehr klein*. Es ist also großartig, wenn Sie einen Prototyp auf einem Metro M0 oder Feather M0 fertiggestellt haben und das Projekt viel kleiner machen wollen. Es hat sogar 2MB SPI-Flash eingebaut, für Datenlogging, Dateispeicherung oder CircuitPython-Code.

Der aufregendste Teil des ItsyBitsy M0 ist, dass Sie ihn zwar mit der Arduino IDE verwenden können, aber wir liefern ihn mit CircuitPython an Bord aus. Wenn Sie es einstecken, wird es als ein sehr kleines Laufwerk mit main.py darauf angezeigt. Bearbeiten Sie main.py mit Ihrem Lieblingstexteditor, um Ihr Projekt mit Python, der populärsten Programmiersprache, zu erstellen. Es sind keine Installationen, IDE oder Compiler erforderlich, sodass Sie es auf jedem Computer verwenden können, sogar auf ChromeBooks oder Computern, auf denen Sie keine Software installieren können. Wenn Sie fertig sind, ziehen Sie den Itsy raus und Ihr Code kommt mit.

Hier sind einige der Updates, auf die Sie sich freuen können, wenn Sie ItsyBitsy M0 verwenden:

- Gleiche Größe, Formfaktor wie das ItsyBisty 32u4 und nahezu identische Pinbelegung wie ItsyBitsy 32u4 3.3V
- **ATSAMD21G18 32-bit Cortex M0+** mit **256KB Flash** und **32 KB RAM**
- **3,3-V-Logik**, **48 MHz**, **32-Bit**-Prozessor
- **2 MB SPI FLASH Chip** zum Speichern von Dateien und CircuitPython-Code
- Natives USB wird von jedem OS unterstützt kann in Arduino oder CircuitPython als serielle USB-Konsole, Tastatur/Maus-HID, sogar als kleines Laufwerk zum Speichern von Python-Skripten verwendet werden.
- Kann mit Arduino IDE oder CircuitPython verwendet werden
- Eingebautes rotes Pin #13 LED
- Eingebaute RGB-DotStar-LED
- Tonnenweise GPIO! 23 x GPIO-Pins mit folgenden Möglichkeiten:
	- 1 x True analoger Ausgangspin kann zur Wiedergabe von Audioclips in 10-Bit-Qualität verwendet werden
		- 13 x PWM -Ausgänge für Servos, LEDs, etc
		- 11 x 12-Bit-Analogeingänge
		- 7 x Hardware kapazitive Touch-Sensoren ohne zusätzliche Komponenten
		- 1 x Spezieller **Vhigh**-Ausgangspin stellt die höhere Spannung von VBAT oder VUSB zur Verfügung, um NeoPixels, Servos und andere Hochstromgeräte zu betreiben. **Digital 5** pegelversetzter Ausgang für Hochspannungs-Logikpegel-Ausgang.
		- Kann NeoPixels oder DotStars auf beliebigen Pins ansteuern, mit genug Speicher, um 8000+ Pixel anzusteuern. [DMA-](https://learn.adafruit.com/dma-driven-neopixels)[NeoPixel-Unterstützung auf dem VHigh-Pin s](https://learn.adafruit.com/dma-driven-neopixels)o dass Sie Pixel ansteuern können, ohne Prozessorzeit dafür aufwenden zu müssen.

Tous les noms et signes énumérés ici sont la propriété du fabricant respectif. Sous réserve de fautes d'impression, de modifications et d'erreurs.

- o Native Hardware SPI, I2C und Seriell alle verfügbar
- Reset-Taster und Pin
- Stromversorgung entweder über USB oder einen externen Ausgang (z. B. eine Batterie) es wird automatisch umgeschaltet

Jede Bestellung kommt mit einem zusammengebauten und getesteten ItsyBitsy M0, mit Header, der für die Verwendung mit einem Breadboard eingelötet werden kann. ItsyBity M0 kommt mit CircuitPython & Beispielcode einprogrammiert, aber Sie können den Code mit Arduino ersetzen, wenn Sie möchten

Worauf warten Sie also noch? Holen Sie sich noch heute einen ItsyBitsy M0 und lassen Sie sich überraschen, wie einfach und schnell es ist, mit CircuitPython loszulegen!

Weitere Details, Schaltpläne, Fritzing-Objekte, Dateien und mehr finden Sie in der [Lernanleitung!](https://learn.adafruit.com/introducing-itsy-bitsy-m0)

## **Weitere Bilder:**

 $\pmb{\times}$ 

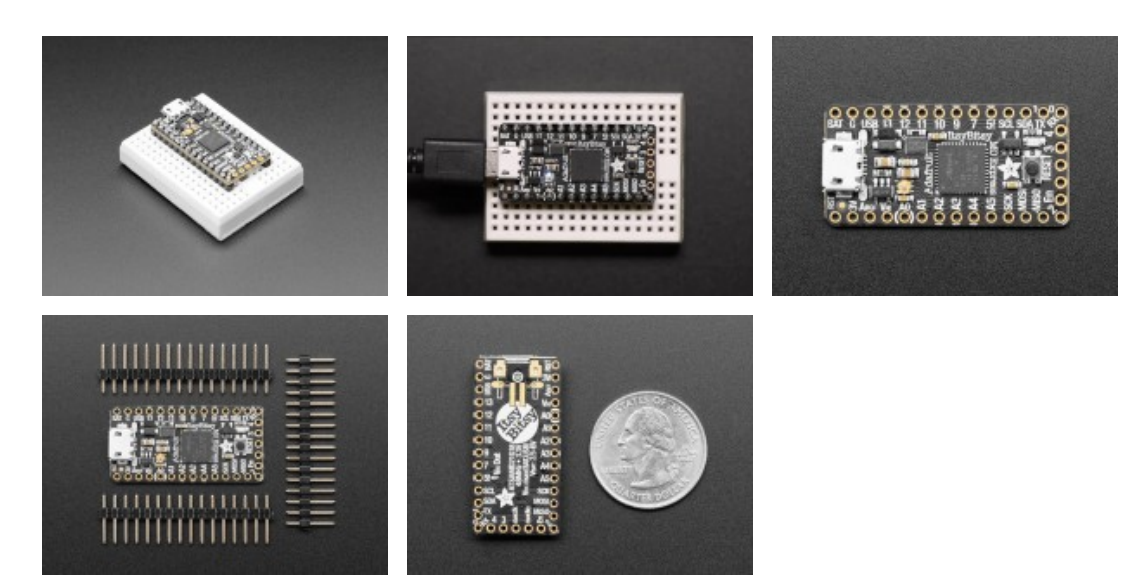